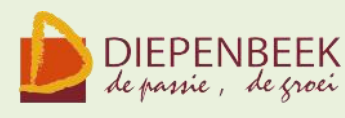

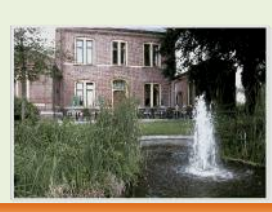

'i Fanteintje

**Ontmoetingshuis 50-plussers Stationsstraat 9** tel.: 011-33 21 87 info@fonteintje-diepenbeek.be

e-mailkrantje

# *Computerclub:*

*donderdagavond 11 februari 20 uur* 

## Foto's en fotoalbums bestellen op internet

Sinds de intrede van de digitale camera's worden er heel wat foto's gemaakt, doch er wordt nog maar zelden een afdruk van gemaakt. De kostprijs van een afdruk op je eigen printer loopt vrij hoog op. Voor grote hoeveelheden is het gebruik van een eigen printer ook niet aanbevolen.

Je kan beter gebruik maken van de servicediensten die online beschikbaar zijn, zoals Hema, Kruidvat, FotoCom, Colormailer, Pixbook, enz. De prijs per afdruk ligt er een stuk lager dan een printerafdruk.

Het gebruik van het programma om een fotoalbum in elkaar te zetten biedt je heel wat mogelijkheden om het geheel een professionele indruk te geven.

Het is vrij eenvoudig in gebruik en je kan zelf kiezen in welk formaat je de afdrukken of fotoalbum wil laten uitvoeren.

In deze demoavond maken we een beperkte fotoalbum en bekijken we een reeks van extra toepassingen.

Moderator: WILLY

## **Nieuwe antivirus**

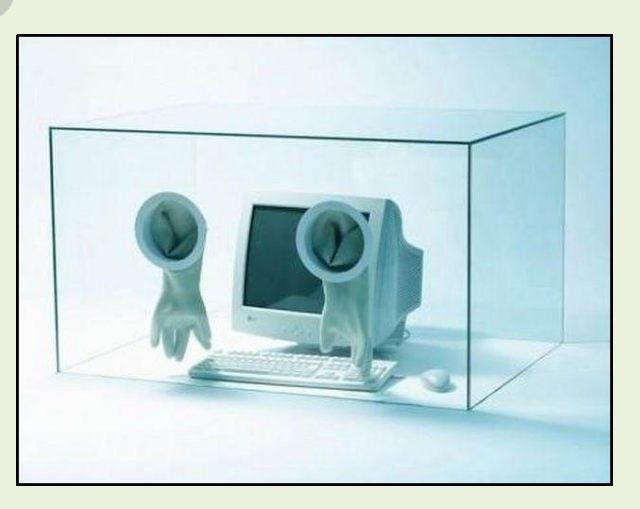

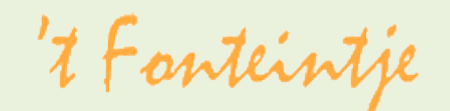

# **(6 lessen)**

Dankzij Total Commander wordt bestandsbeheer kinderspel. Voor wie veel in de weer is met bestanden en mappen is dit programma een

**Cursussen**

# (

Het programma typeert zich door de verdeling van het

. In elk deelvenster kan een andere (of dezelfde) map zichtbaar worden gemaakt, waardoor alle bewerkingen van de ene map naar de andere

kunnen gebeuren dan in de klassieke verkenner. Aparte instellingen laten toe om op een eenvoudige manier bepaalde bestanden te verbergen of juist zichtbaar te maken, al naargelang de toepassing vereist.

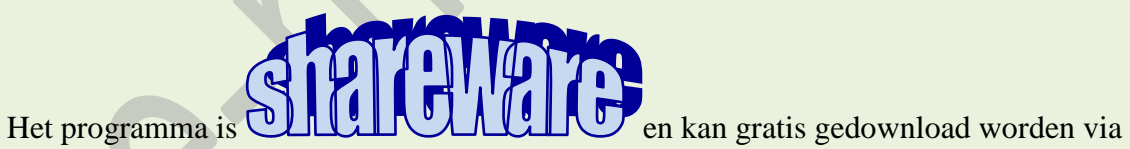

Internet, zelfs in het Nederlands!

Dinsdagnamiddag: 23 feb, 2, 9, 16, 23, 30 maart Lesgever:

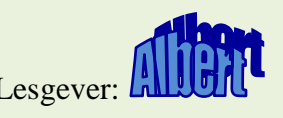

't Fanteintje

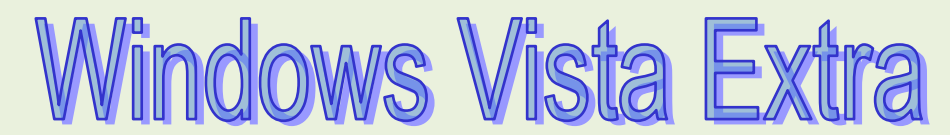

*Totaal aantal lessen: 5*

*(Moviemaker 2, PhotoStory 1 Windows Media Player 1, Live Messenger 1)*

Drie in Windows ingebouwde programma's + een gratis programma

*<i>AovieMaker* **Photo Story Windows Media Playe** Live Messenger

krijgen extra aandacht.

Vier verschillende lesgevers gaan in een kort bestek, samen met u, de essentiële onderdelen van deze hulpprogramma's bekijken. Eens deze hulpprogramma's onder de knie is het meestal niet nodig hiervoor extra programma's te kopen.

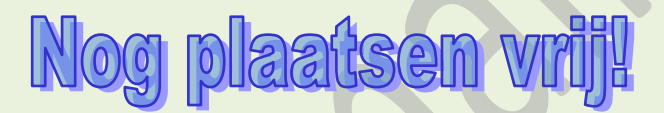

*Donderdagvoormiddag: 4, 11, 18, 25 maart, 1 april* 

Jean-Pierre, Jan, Maria, Willy

*Lesgevers:*

**Leg nooit dat kan ik niet** Maar yeg ik yal het proberen Dan zul je versteld staan Hoeveel een mens kan leren

'i Fanteintje

# *Windows 8 komt volgend jaar al*

Juli 2011 genoemd als lanceerdatum

**Wil je meer weten? Klik hieronder!**

[http://www.zdnet.be/news/112362/windows-8-komt-volgend-jaar](http://www.zdnet.be/news/112362/windows-8-komt-volgend-jaar-al/?utm_source=zd_weekly&utm_medium=newsletter&utm_term=20100205&utm_content=5_art_list&utm_campaign=weekly)[al/?utm\\_source=zd\\_weekly&utm\\_medium=newsletter&utm\\_term=20100205&utm\\_content=5\\_art\\_l](http://www.zdnet.be/news/112362/windows-8-komt-volgend-jaar-al/?utm_source=zd_weekly&utm_medium=newsletter&utm_term=20100205&utm_content=5_art_list&utm_campaign=weekly) [ist&utm\\_campaign=weekly](http://www.zdnet.be/news/112362/windows-8-komt-volgend-jaar-al/?utm_source=zd_weekly&utm_medium=newsletter&utm_term=20100205&utm_content=5_art_list&utm_campaign=weekly)

*[Belgacom trekt limieten en snelheid op](http://forum.zdnet.be/viewtopic.php?f=3&t=25276#p157990)*

Belgacom vernieuwt zijn volledig internetaanbod, nog voor concurrent Telenet zijn nieuwe formules kan voorstellen. Wie zonder datalimiet wil surfen, betaald 56 euro per maand. Het oude Go-abonnement krijgt een downloadlimiet van 75 gigabyte.

**Wil je meer weten? Klik hieronder!**

<http://www.zdnet.be/news/112500/belgacom-trekt-limieten-en-snelheid-op/>

# *Telenet gaat limieten optrekken*

Snelheid en volume omhoog met Eurodocsis 3.0

**Wil je meer weten? Klik hieronder**

<http://www.zdnet.be/news/112370/telenet-gaat-limieten-optrekken/>

'i Fanteintje

Wie slim wil lijken, praat.. Wie slim wil worden, luistert.

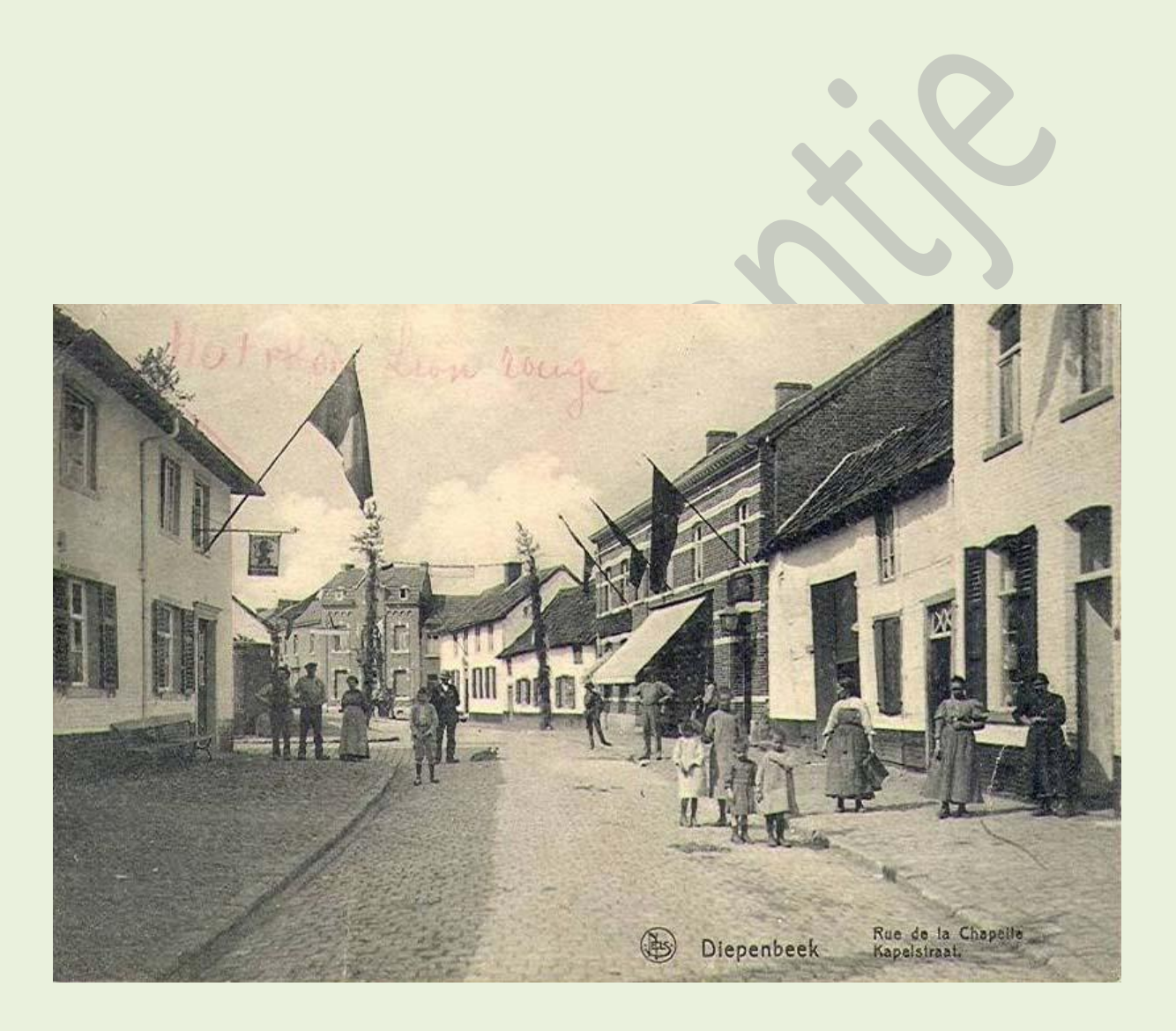

5